# Package 'zoomerjoin'

July 2, 2024

Title Superlatively Fast Fuzzy Joins

Version 0.1.5

Description Empowers users to fuzzily-merge data frames with millions or tens of mil-

lions of rows in minutes with low memory usage. The package uses the locality sensitive hash-

ing algorithms developed by Datar, Immorlica, Indyk and Mirrokni (2004) [<doi:10.1145/997817.997857>](https://doi.org/10.1145/997817.997857), and Broder (1998) [<doi:10.1109/SEQUEN.1997.666900>](https://doi.org/10.1109/SEQUEN.1997.666900) to avoid having to compare every pair of records in each dataset, resulting in fuzzy-merges that finish in linear time.

License GPL  $(>= 3)$ 

Encoding UTF-8

RoxygenNote 7.3.2

**SystemRequirements** Cargo  $(>= 1.56)$  (Rust's package manager), rustc

Imports collapse, dplyr, tibble, tidyr

Suggests babynames, covr, fuzzyjoin, igraph, knitr, microbenchmark, profmem, purrr, rmarkdown, stringdist, testthat (>= 3.0.0), tidyverse, vdiffr

#### Config/testthat/edition 3

URL <https://beniamino.org/zoomerjoin/>,

<https://github.com/beniaminogreen/zoomerjoin>

BugReports <https://github.com/beniaminogreen/zoomerjoin/issues>

VignetteBuilder knitr

**Depends**  $R (= 2.10)$ 

LazyData true

LazyDataCompression xz

Config/rextendr/version 0.3.1.9000

NeedsCompilation yes

Author Beniamino Green [aut, cre, cph],

Etienne Bacher [ctb] (<<https://orcid.org/0000-0002-9271-5075>>), The authors of the dependency Rust crates [ctb, cph] (see inst/AUTHORS file for details)

<span id="page-1-0"></span>Maintainer Beniamino Green <br/>beniamino.green@yale.edu>

Repository CRAN

Date/Publication 2024-07-02 20:30:03 UTC

# **Contents**

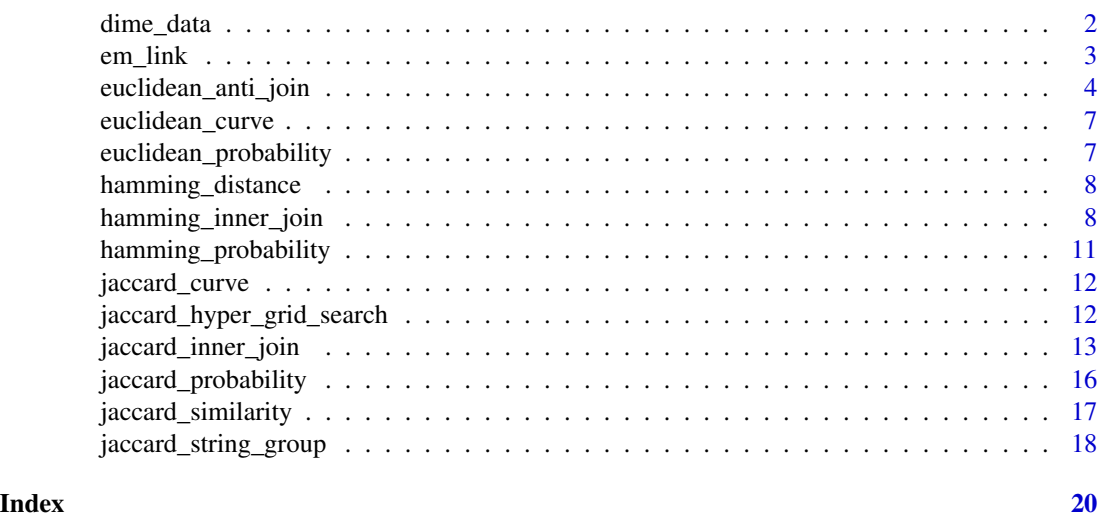

dime\_data *Donors from DIME Database*

# Description

A set of donor names from the Database on Ideology, Money in Politics, and Elections (DIME). This dataset was used as a benchmark in the 2021 APSR paper Adaptive Fuzzy String Matching: How to Merge Datasets with Only One (Messy) Identifying Field by Aaron R. Kaufman and Aja Klevs, the dataset in this package is a subset of the data from the replication archive of that paper. The full dataset can be found in the paper's replication materials here: [doi:10.7910/DVN/4031UL.](https://doi.org/10.7910/DVN/4031UL)

#### Usage

dime\_data

# Format

dime\_data:

A data frame with 10,000 rows and 2 columns:

id Numeric ID / Row Number

x Donor Name ...

#' @source <https://www.who.int/teams/global-tuberculosis-programme/data>

<span id="page-2-0"></span>em\_link 3

#### Author(s)

Adam Bonica

#### References

[doi:10.7910/DVN/4031UL](https://doi.org/10.7910/DVN/4031UL)

em\_link *Fit a Probabilistic Matching Model using Naive Bayes + E.M.*

# Description

A Rust implementation of the Naive Bayes / Fellegi-Sunter model of record linkage as detailed in the article "Using a Probabilistic Model to Assist Merging of Large-Scale Administrative Records" by Enamorado, Fifield and Imai (2019). Takes an integer matrix describing the similarities between each possible pair of observations, and a vector of initial guesses of the probability each pair is a match (these can either be set from domain knowledge, or one can hand-label a subset of the data and leave the rest as p=.5). Iteratively refines these guesses using the Expectation Maximization algorithm until an optima is reached. for more details, see [doi:10.1017/S0003055418000783.](https://doi.org/10.1017/S0003055418000783)

#### Usage

em\_link(X,  $g$ , tol = 10^-6, max\_iter = 10^3)

# Arguments

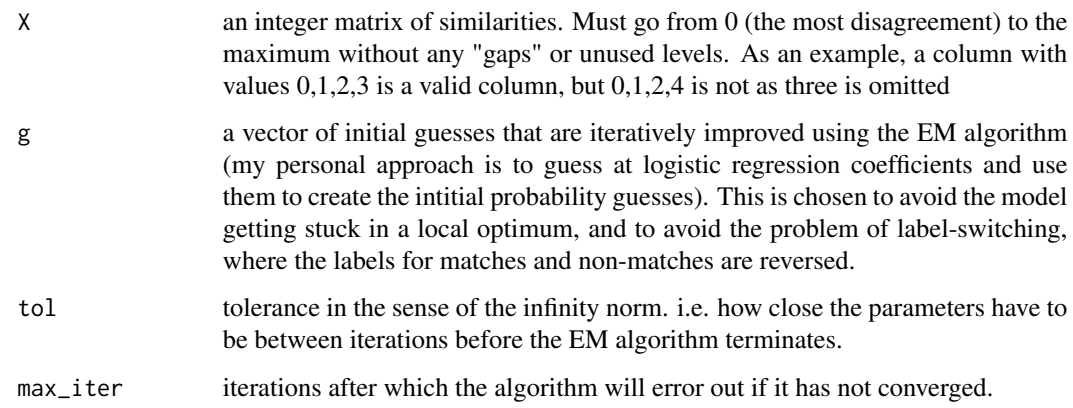

#### Value

a vector of probabilities representing the posterior probability each record pair is a match.

#### Examples

```
inv\_logit <- function(x) {
  exp(x) / (1 + exp(x))}
n < -10^{6}d <- 1:n %% 5 == 0X \leftarrow \text{cbind}(as.integer(ifelse(d, runif(n) < .8, runif(n) < .2)),
  as.integer(ifelse(d, runif(n) < .9, runif(n) < .2)),
  as.integer(ifelse(d, runif(n) < .7, runif(n) < .2)),
  as.integer(ifelse(d, runif(n) < .6, runif(n) < .2)),
  as.integer(ifelse(d, runif(n) < .5, runif(n) < .2)),
  as.integer(ifelse(d, runif(n) < .1, runif(n) < .9)),
  as.integer(ifelse(d, runif(n) < .1, runif(n) < .9)),
  as.integer(ifelse(d, runif(n) < .8, runif(n) < .01))
)
# inital guess at class assignments based on # a hypothetical logistic
# regression. Should be based on domain knowledge, or a handful of hand-coded
# observations.
x_sum <- rowSums(X)
g \leftarrow inv\_logit((x\_sum - mean(x\_sum)) / sd(x\_sum))out <- em_link(X, g, tol = .0001, max_iter = 100)
```
euclidean\_anti\_join *Fuzzy joins for Euclidean distance using Locality Sensitive Hashing*

#### **Description**

Fuzzy joins for Euclidean distance using Locality Sensitive Hashing

```
euclidean_anti_join(
  a,
 b,
 by = NULL,
  threshold = 1,
 n_bands = 30,
 band_width = 5,
  r = 0.5.
 progress = FALSE
\lambdaeuclidean_inner_join(
```
<span id="page-3-0"></span>

```
a,
 b,
 by = NULL,
  threshold = 1,
 n_bands = 30,
 band_width = 5,
 r = 0.5,
 progress = FALSE
)
euclidean_left_join(
  a,
 b,
 by = NULL,
  threshold = 1,
 n_bands = 30,
 band_width = 5,
  r = 0.5,
 progress = FALSE
\lambdaeuclidean_right_join(
  a,
 b,
 by = NULL,
  threshold = 1,
 n_bands = 30,
 band_width = 5,
  r = 0.5,
 progress = FALSE
\mathcal{L}euclidean_full_join(
 a,
 b,
 by = NULL,
  threshold = 1,
 n_bands = 30,
 band_width = 5,
  r = 0.5,
 progress = FALSE
\mathcal{L}
```
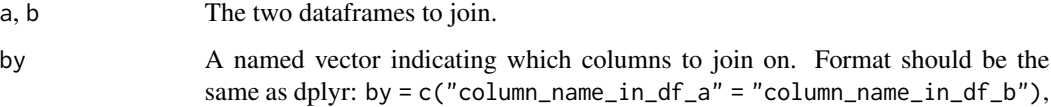

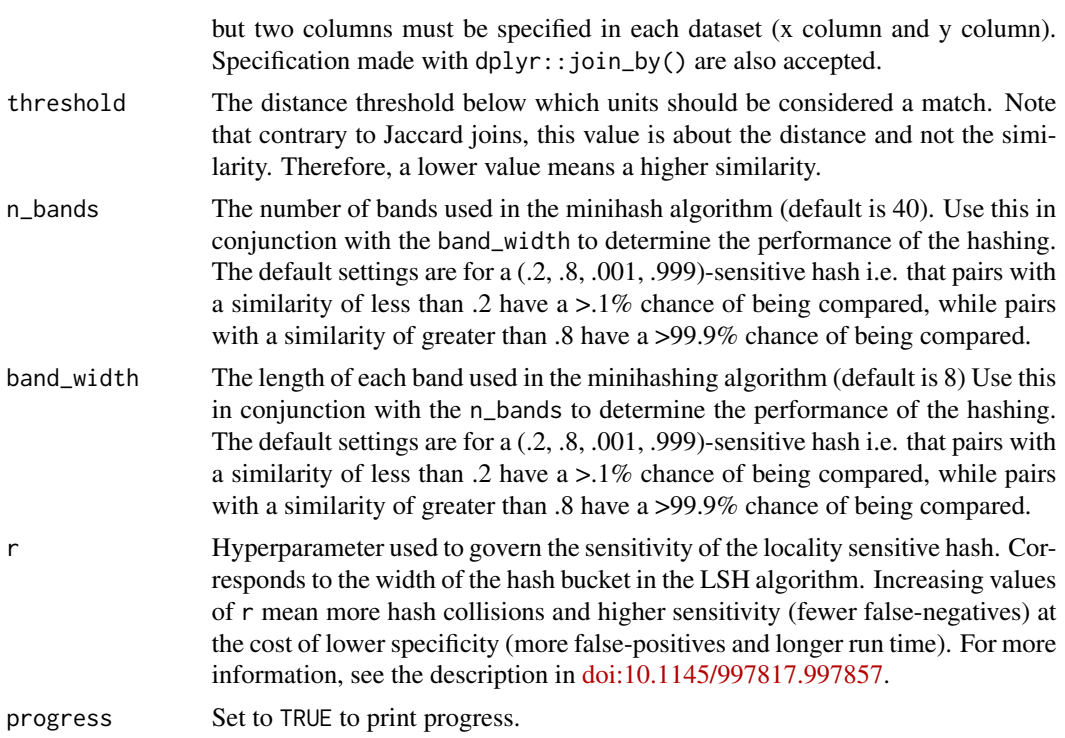

A tibble fuzzily-joined on the basis of the variables in by. Tries to adhere to the same standards as the dplyr-joins, and uses the same logical joining patterns (i.e. inner-join joins and keeps only observations in both datasets).

#### References

Datar, Mayur, Nicole Immorlica, Pitor Indyk, and Vahab Mirrokni. "Locality-Sensitive Hashing Scheme Based on p-Stable Distributions" SCG '04: Proceedings of the twentieth annual symposium on Computational geometry (2004): 253-262

# Examples

 $n < -10$ 

```
# Build two matrices that have close values
X_1 <- matrix(c(seq(0, 1, 1 / (n - 1)), seq(0, 1, 1 / (n - 1))), nrow = n)
X_2 < -X_1 + .0000001X_1 \leftarrow as.data frame(X_1)X_2 < - as.data.frame(X_2)X_1$id_1 < -1:nX_2$id_2 <- 1:n
# only keep observations that have a match
```
# <span id="page-6-0"></span>euclidean\_curve 7

```
euclidean_inner_join(X_1, X_2, by = c("V1", "V2"), threshold = .00005)
# keep all observations from X_1, regardless of whether they have a match
euclidean_inner_join(X_1, X_2, by = c("V1", "V2"), threshold = .00005)
```
euclidean\_curve *Plot S-Curve for a LSH with given hyperparameters*

#### Description

Plot S-Curve for a LSH with given hyperparameters

#### Usage

```
euclidean_curve(n_bands, band_width, r, up_to = 100)
```
# Arguments

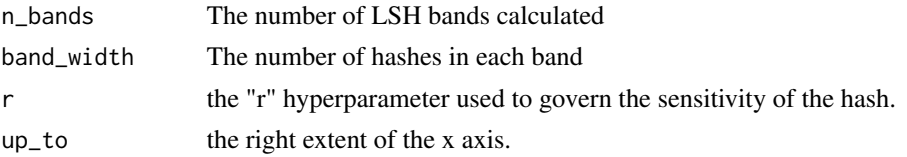

#### Value

A plot showing the probability a pair is proposed as a match, given the Jaccard similarity of the two items.

euclidean\_probability *Find Probability of Match Based on Similarity*

#### Description

Find Probability of Match Based on Similarity

#### Usage

```
euclidean_probability(distance, n_bands, band_width, r)
```
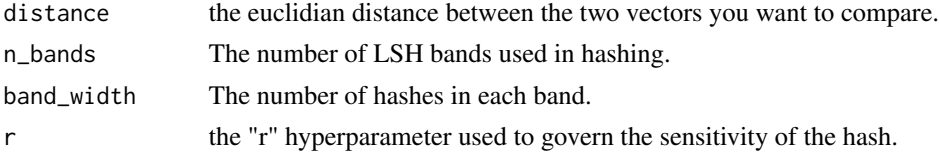

<span id="page-7-0"></span>a decimal number giving the proability that the two items will be returned as a candidate pair from the minihash algorithm.

hamming\_distance *Calculate Hamming distance of two character vectors*

# Description

Calculate Hamming distance of two character vectors

#### Usage

hamming\_distance(a, b)

#### Arguments

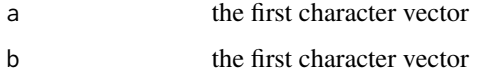

# Value

a vector of hamming similarities of the strings

## Examples

```
hamming_distance(
  c("ACGTCGATGACGTGATGCGTAGCGTA", "ACGTCGATGTGCTCTCGTCGATCTAC"),
  c("ACGTCGACGACGTGATGCGCAGCGTA", "ACGTCGATGGGGTCTCGTCGATCTAC")
\lambda
```
hamming\_inner\_join *Fuzzy joins for Hamming distance using Locality Sensitive Hashing*

#### Description

Find similar rows between two tables using the hamming distance. The hamming distance is equal to the number characters two strings differ by, or is equal to infinity if two strings are of different lengths

hamming\_inner\_join

```
hamming_inner_join(
 a,
 b,
 by = NULL,
 n_bands = 100,
 band_width = 8,
  threshold = 2,
  progress = FALSE,
  clean = FALSE,
  similarity_column = NULL
\mathcal{L}hamming_anti_join(
  a,
 b,
 by = NULL,
  n_bands = 100,
 band_width = 100,
  threshold = 2,
  progress = FALSE,
  clean = FALSE,
  similarity_column = NULL
)
hamming_left_join(
 a,
 b,
 by = NULL,
  n_bands = 100,
 band_width = 100,
  threshold = 2,
  progress = FALSE,
  clean = FALSE,
  similarity_column = NULL
\mathcal{L}hamming_right_join(
 a,
 b,
  by = NULL,
  n_bands = 100,
  band_width = 100,
  threshold = 2,
 progress = FALSE,
 clean = FALSE,
  similarity_column = NULL
\mathcal{L}
```

```
hamming_full_join(
 a,
 b,
 by = NULL,
 n_bands = 100,
 band_width = 100,
  threshold = 2,
  progress = FALSE,
  clean = FALSE,
  similarity_column = NULL
\mathcal{L}
```
# Arguments

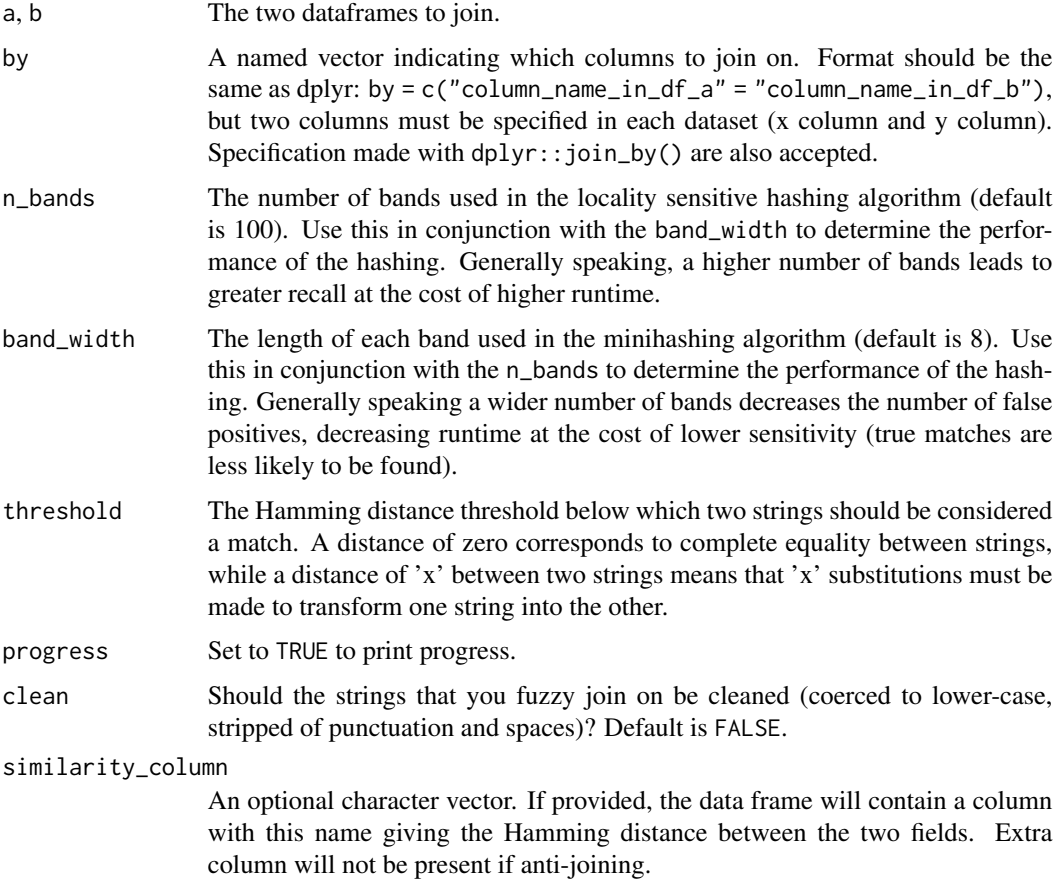

# Value

A tibble fuzzily-joined on the basis of the variables in by. Tries to adhere to the same standards as the dplyr-joins, and uses the same logical joining patterns (i.e. inner-join joins and keeps only observations in both datasets).

# <span id="page-10-0"></span>hamming\_probability 11

# Examples

```
# load baby names data
# install.packages("babynames")
library(babynames)
baby_names <- data.frame(name = tolower(unique(babynames$name))[1:500])
baby_names_mispelled <- data.frame(
  name_mispelled = gsub("[aeiouy]", "x", baby_names$name)
\lambda# Run the join and only keep rows that have a match:
hamming_inner_join(
  baby_names,
  baby_names_mispelled,
  by = c("name" = "name\_mispelled"),threshold = 3,
  n\_bands = 150,
  band_width = 10,
  clean = FALSE # default
\mathcal{L}# Run the join and keep all rows from the first dataset, regardless of whether
# they have a match:
hamming_left_join(
  baby_names,
  baby_names_mispelled,
  by = c("name" = "name\_mispelled"),
  threshold = 3,
  n_bands = 150,
  band_width = 10,
\mathcal{L}
```
hamming\_probability *Find Probability of Match Based on Similarity*

#### Description

Find Probability of Match Based on Similarity

#### Usage

```
hamming_probability(distance, input_length, n_bands, band_width)
```
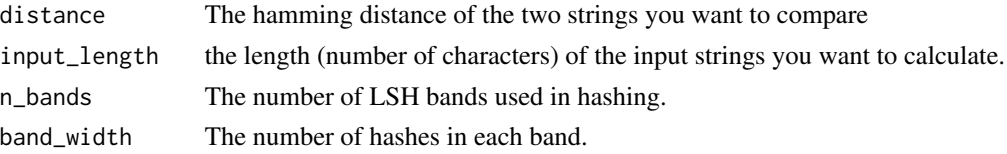

<span id="page-11-0"></span>A decimal number giving the probability that the two items will be returned as a candidate pair from the lsh algotithm.

jaccard\_curve *Plot S-Curve for a LSH with given hyperparameters*

#### Description

Plot S-Curve for a LSH with given hyperparameters

#### Usage

jaccard\_curve(n\_bands, band\_width)

#### Arguments

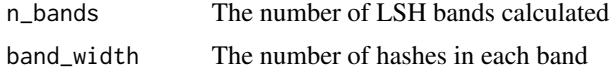

# Value

A plot showing the probability a pair is proposed as a match, given the Jaccard similarity of the two items.

#### Examples

```
# Plot the probability two pairs will be matched as a function of their
# jaccard similarity, given the hyperparameters n_bands and band_width.
jaccard_curve(40, 6)
```
jaccard\_hyper\_grid\_search *Help Choose the Appropriate LSH Hyperparameters*

#### Description

Runs a grid search to find the hyperparameters that will achieve an  $(s1,s2,p1,p2)$ -sensitive locality sensitive hash. A locality sensitive hash can be called  $(s1,s2,p1,p2)$ -sensitive if to strings with a similarity less than s1 have a less than p1 chance of being compared, while two strings with similarity s2 have a greater than p2 chance of being compared. As an example, a (.1,.7,.001,.999)-sensitive LSH means that strings with similarity less than .1 will have a .1% chance of being compared, while strings with .7 similarity have a 99.9% chance of being compared.

# <span id="page-12-0"></span>Usage

 $jaccard_hyper_grid_ssearch(s1 = 0.1, s2 = 0.7, p1 = 0.001, p2 = 0.999)$ 

#### Arguments

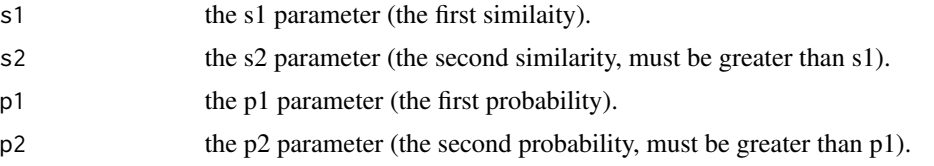

#### Value

a named vector with the hyperparameters that will meet the LSH criteria, while reducing runitme.

# Examples

```
# Help me find the parameters that will minimize runtime while ensuring that
# two strings with similarity .1 will be compared less than .1% of the time,
# strings with .8 similaity will have a 99.95% chance of being compared:
jaccard_hyper_grid_search(.1, .9, .001, .995)
```
jaccard\_inner\_join *Fuzzy joins for Jaccard distance using MinHash*

# Description

Fuzzy joins for Jaccard distance using MinHash

```
jaccard_inner_join(
  a,
 b,
 by = NULL,block_by = NULL,
 n_gram_width = 2,
 n_bands = 50,
 band_width = 8,
  threshold = 0.7,
 progress = FALSE,
 clean = FALSE,
  similarity_column = NULL
)
jaccard_anti_join(
```

```
a,
  b,
  by = NULL,block_by = NULL,
  n_{\text{gram\_width}} = 2,
  n_bands = 50,
  band_width = 8,
  threshold = 0.7,
  progress = FALSE,
  clean = FALSE,
  similarity_column = NULL
\mathcal{L}jaccard_left_join(
  a,
  b,
 by = NULL,
 block_by = NULL,
 n_{\text{gram\_width}} = 2,
  n_bands = 50,
 band_width = 8,
  threshold = 0.7,
  progress = FALSE,
  clean = FALSE,
  similarity_column = NULL
\mathcal{L}jaccard_right_join(
  a,
 b,
  by = NULL,block_by = NULL,
 n_gram_width = 2,
  n_bands = 50,
  band_width = 8,
  threshold = 0.7,
 progress = FALSE,
 clean = FALSE,
  similarity_column = NULL
\mathcal{L}jaccard_full_join(
  a,
 b,
  by = NULL,
 block_by = NULL,
  n_{gram\_width} = 2,
  n_bands = 50,
```
# jaccard\_inner\_join 15

```
band_width = 8,
  threshold = 0.7,
 progress = FALSE,
 clean = FALSE,
  similarity_column = NULL
)
```
# Arguments

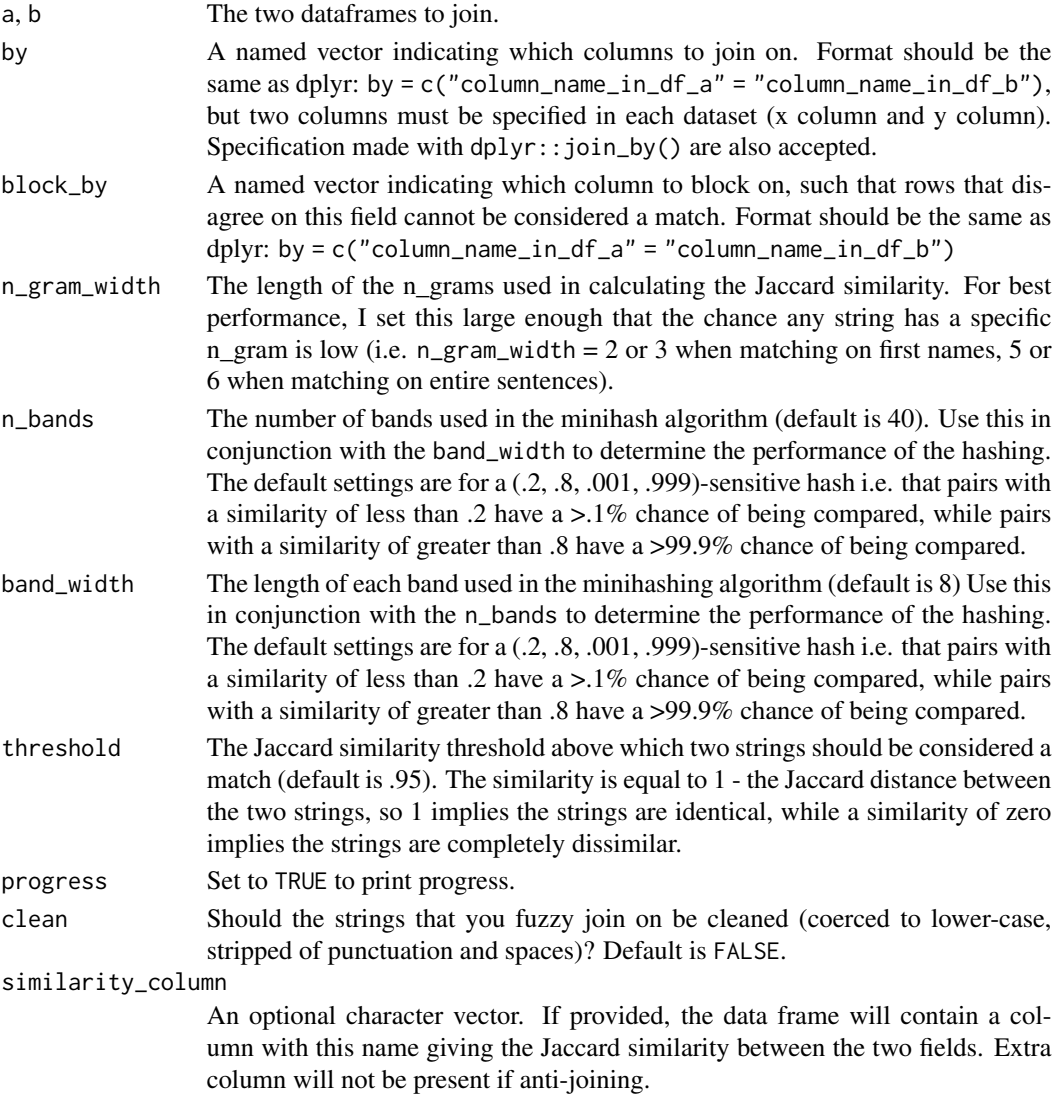

# Value

A tibble fuzzily-joined on the basis of the variables in by. Tries to adhere to the same standards as the dplyr-joins, and uses the same logical joining patterns (i.e. inner-join joins and keeps only observations in both datasets).

# Examples

```
# load baby names data
# install.packages("babynames")
library(babynames)
baby_names <- data.frame(name = tolower(unique(babynames$name))[1:500])
baby_names_sans_vowels <- data.frame(
 name_wo_vowels = gsub("[aeiouy]", "", baby_names$name)
\lambda# Check the probability two pairs of strings with similarity .8 will be
# matched with a band width of 8 and 30 bands using the `jaccard_probability()`
# function:
jaccard_probability(.8, 30, 8)
# Run the join and only keep rows that have a match:
jaccard_inner_join(
 baby_names,
 baby_names_sans_vowels,
 by = c("name" = "name_wo_vowels"),threshold = .8,
 n_bands = 20,
 band_width = 6,
 n_{\text{gram\_width}} = 1,
 clean = FALSE # default
)
# Run the join and keep all rows from the first dataset, regardless of whether
# they have a match:
jaccard_left_join(
 baby_names,
 baby_names_sans_vowels,
 by = c("name" = "name_wo_vowels"),threshold = .8,
 n_bands = 20,
 band_width = 6,
 n_gram_width = 1
\lambda
```
jaccard\_probability *Find Probability of Match Based on Similarity*

#### Description

This is a port of the [lsh\\_probability](https://docs.ropensci.org/textreuse/reference/lsh_probability.html) function from the [textreuse](https://cran.r-project.org/package=textreuse) package, with arguments changed to reflect the hyperparameters in this package. It gives the probability that two strings of jaccard similarity similarity will be matched, given the chosen bandwidth and number of bands.

```
jaccard_probability(similarity, n_bands, band_width)
```
<span id="page-15-0"></span>

# <span id="page-16-0"></span>Arguments

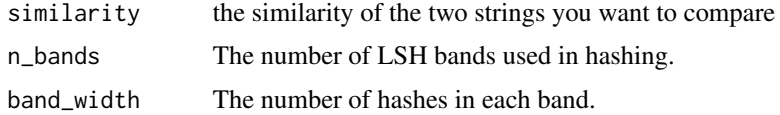

#### Value

a decimal number giving the probability that the two items will be returned as a candidate pair from the minhash algorithm.

# Examples

```
# Find the probability two pairs will be matched given they have a
# jaccard_similarity of .8, band width of 5, and 50 bands:
jaccard_probability(.8, n_bands = 50, band_width = 5)
```
jaccard\_similarity *Calculate Jaccard Similarity of two character vectors*

#### Description

Calculate Jaccard Similarity of two character vectors

#### Usage

```
jaccard_similarity(a, b, ngram_width = 2)
```
#### Arguments

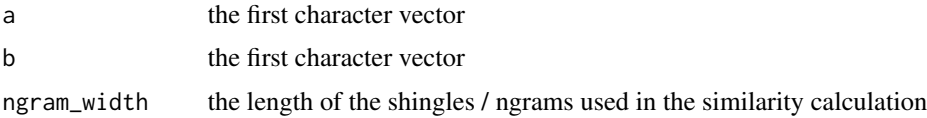

# Value

a vector of jaccard similarities of the strings

# Examples

```
jaccard_similarity(
  c("the quick brown fox", "jumped over the lazy dog"),
  c("the quck bron fx", "jumped over hte lazy dog")
\overline{)}
```
<span id="page-17-0"></span>jaccard\_string\_group *Fuzzy String Grouping Using Minhashing*

# Description

Performs fuzzy string grouping in which similar strings are assigned to the same group. Uses the cluster\_fast\_greedy() community detection algorithm from the igraph package to create the groups. Must have igraph installed in order to use this function.

# Usage

```
jaccard_string_group(
  string,
  n_gram_width = 2,
  n_bands = 45,
  band_width = 8,
  threshold = 0.7,
  progress = FALSE
\mathcal{L}
```
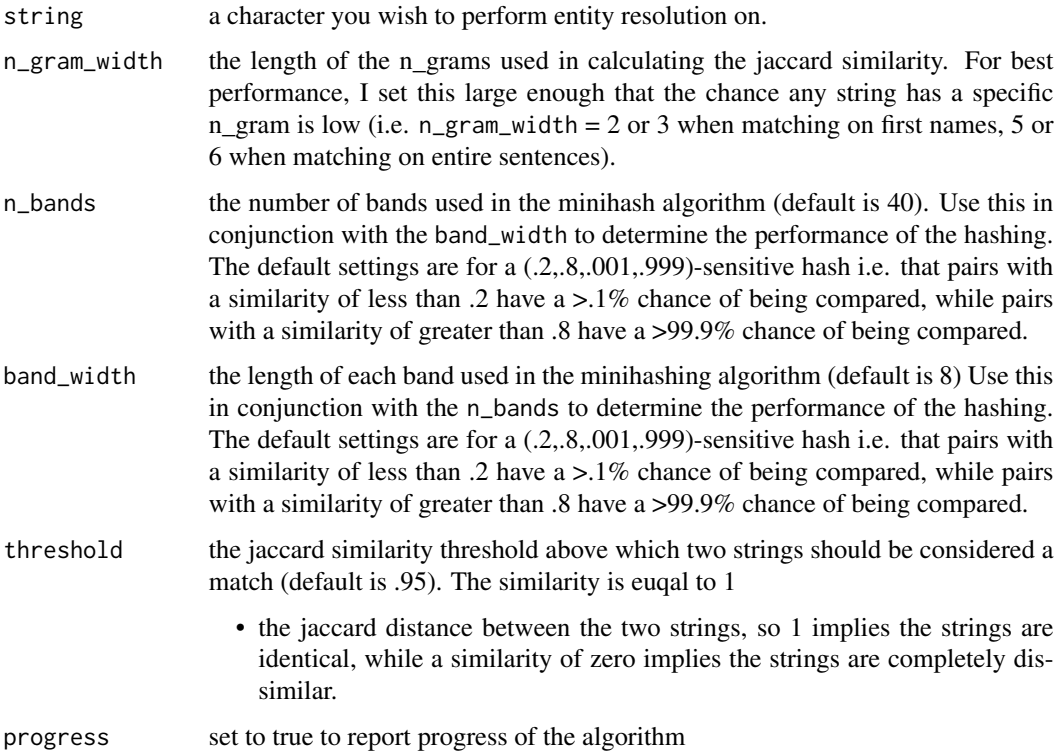

a string vector storing the group of each element in the original input strings. The input vector is grouped so that similar strings belong to the same group, which is given a standardized name.

# Examples

```
string <- c(
  "beniamino", "jack", "benjamin", "beniamin",
  "jacky", "giacomo", "gaicomo"
\mathcal{L}jaccard_string_group(string, threshold = .2, n_bands = 90, n_gram_width = 1)
```
# <span id="page-19-0"></span>Index

∗ datasets dime\_data, [2](#page-1-0) dime\_data, [2](#page-1-0) em\_link, [3](#page-2-0) euclidean\_anti\_join, [4](#page-3-0) euclidean\_curve, [7](#page-6-0) euclidean\_full\_join *(*euclidean\_anti\_join*)*, [4](#page-3-0) euclidean\_inner\_join *(*euclidean\_anti\_join*)*, [4](#page-3-0) euclidean\_left\_join *(*euclidean\_anti\_join*)*, [4](#page-3-0) euclidean\_probability, [7](#page-6-0) euclidean\_right\_join *(*euclidean\_anti\_join*)*, [4](#page-3-0) hamming\_anti\_join *(*hamming\_inner\_join*)*, [8](#page-7-0) hamming\_distance, [8](#page-7-0) hamming\_full\_join *(*hamming\_inner\_join*)*, [8](#page-7-0) hamming\_inner\_join, [8](#page-7-0) hamming\_left\_join *(*hamming\_inner\_join*)*, [8](#page-7-0) hamming\_probability, [11](#page-10-0) hamming\_right\_join *(*hamming\_inner\_join*)*, [8](#page-7-0) jaccard\_anti\_join *(*jaccard\_inner\_join*)*, [13](#page-12-0) jaccard\_curve, [12](#page-11-0) jaccard\_full\_join *(*jaccard\_inner\_join*)*, [13](#page-12-0) jaccard\_hyper\_grid\_search, [12](#page-11-0) jaccard\_inner\_join, [13](#page-12-0) jaccard\_left\_join *(*jaccard\_inner\_join*)*, [13](#page-12-0) jaccard\_probability, [16](#page-15-0)

jaccard\_right\_join *(*jaccard\_inner\_join*)*, [13](#page-12-0) jaccard\_similarity, [17](#page-16-0) jaccard\_string\_group, [18](#page-17-0)